# **9. Mediendokumente**

- 9.1 Generische Auszeichnungssprachen: XML
- 9.2 XML und Style Sheets
- 9.3 XML für Multimedia: SMIL
- 9.4 XML Transformationen: XSLT

Weiterführende Literatur:

M. Knobloch, M. Kopp: Web-Design mit XML, dpunkt-Verlag 2001

## **Stylesheets, CSS und XSL**

- Zweck von XML + Stylesheets:
	- Trennung des logischen Inhalts von der Präsentation
	- Flexibilität bezüglich der Darstellung auf verschiedenen Plattformen
	- Konsistenzsicherung bei mehrfach dargestellter Information
- Problematische Aspekte von klassischen "Cascading Style Sheets":
	- Verwendet spezielle Syntax ("properties") statt XML
	- Struktur der Präsentation muss Struktur des Inhalts folgen
		- » Schwierig: Auslassungen, Reihenfolgeänderungen, Mehrfachdarstellung
	- Keine gute Unterstützung für Druckmedien bzw. entsprechende Darstellung:
		- » Paginierung, Spalten, Kästen, Inhaltsverzeichnis, Index
- eXtensible Style Sheet Language XSL:
	- XSL Formatierungssprache (oft XSL Formatting Objects, XSL-FO genannt)
	- XSL Transformations
	- XPath Navigationssprache

im Folgenden behandelt

## **Transformation mit XML**

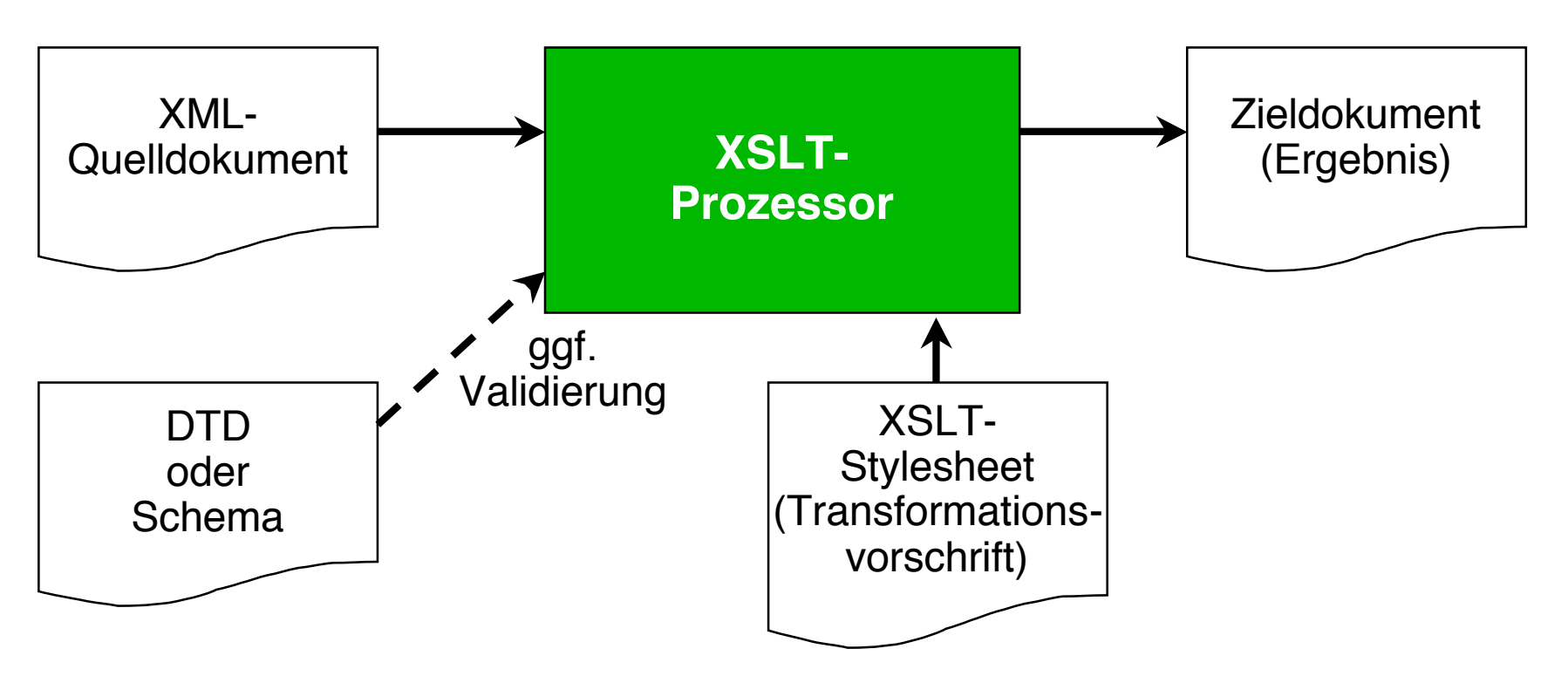

- Mögliche Ergebnistypen:
	- XML-Baum
	- HTML-Baum
	- Text

## **Praktische Bedeutung von XML-Transformation**

- Vielfalt von Zugangs-Plattformen für netzgebundene Dienste
	- Handy, PDA, Laptop, PC, Kühlschrank, ...
- Darstellung muss auf umgebende Situation (Kontext) eingehen:
	- Restriktionen der Plattform (z.B. Display-Auflösung, Display-Größe)
	- Benutzerpräferenzen (z.B. ob Bilder bei Buch- oder Videoansicht)
- Darstellung der zu präsentierenden Information abstrakt und plattformunabhängig
	- $-$  7 B in XML
	- Diverse Transformationen von XML-formulierter Kerninformation in spezifische Darstellungskontexte
	- Beispiel: Flugplan o.ä. in HTML und WML (für WAP-Handys)

### **Wiederholung: XML-Datei**

```
<?xml version="1.0" encoding="UTF-8"?>
<?xml-stylesheet type="text/xsl" href="ftrans1.xsl" ?>
<!DOCTYPE folien SYSTEM "folien2.dtd">
<folien sprache="de">
     <folie erstellt="04.06.2003" ident="f1">
         <titel>Attribute in XML</titel>
         <themenliste>
             <thema>Deklaration in DTD</thema>
             <thema>Verwendung in XML-Dokument</thema>
         </themenliste>
     </folie>
     <folie erstellt="03.06.2003" ident="f2">
         <titel>Identifikatoren</titel>
         <themenliste>
             <thema>Eindeutigkeit</thema>
         </themenliste>
     </folie>
</folien>
```
## **XML-Dateien als Baumstruktur**

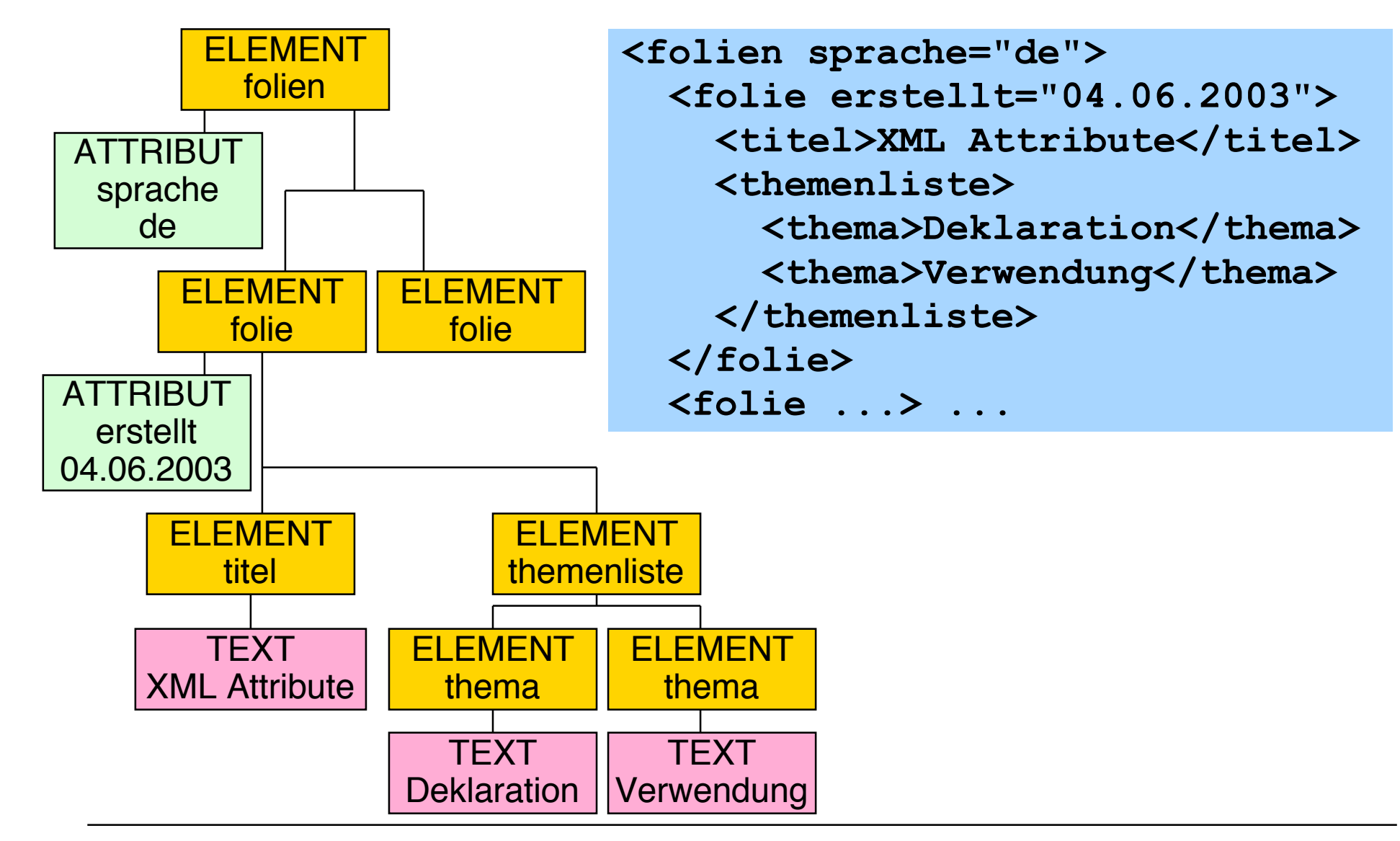

## **Knotenarten (Auswahl)**

- Wurzel-Knoten (root node):
	- Ausgangspunkt des Dokuments
	- Kinder: Dokument-Element, Processing Instructions
- Element-Knoten *(element node)*:
	- Entspricht *tag* im Dokument
	- Name = Tag-Name, evtl. Attribut-Knoten vorhanden
	- Kinder: Element-Knoten, Text-Knoten
- Attribut-Knoten (attribute node):
	- Spezielle Art der "Verwandtschaft" zum Element-Knoten
	- Name = Attribut-Name, Wert = Attribut-Wert, keine Kinder
- Text-Knoten (text node):
	- Zeichenkette aus dem Stylesheet-Dokument
	- kein Name, Wert = Zeichenkette, keine Kinder
- Kommentar-Knoten *(comment node)*:
	- kein Name, Wert = Kommentartext, keine Kinder

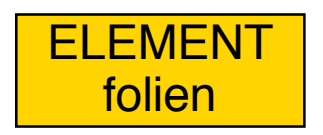

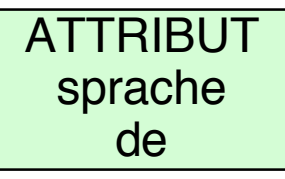

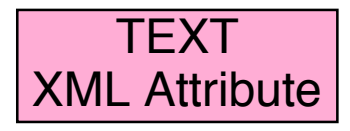

#### **Einfaches Beispiel für Matching**

```
<?xml version="1.0" encoding="UTF-8"?>
<xsl:stylesheet version="1.0"
 xmlns:xsl="http://www.w3.org/1999/XSL/Transform">
     <xsl:template match="*">
         Element
     </xsl:template>
</xsl:stylesheet>
```
- Ergebnis:
	- Nur erstes Element wird gefunden
	- Keine Wiederholung des Matching (keine Rekursion)

## **Templates und Matching**

#### **<xsl:template match***="type">*

- Definiert eine *Schablone (template)*, die unter genau definierten Bedingungen auf einen oder mehrere Knoten paßt.
	- Wichtigste Typen (Werte von type):

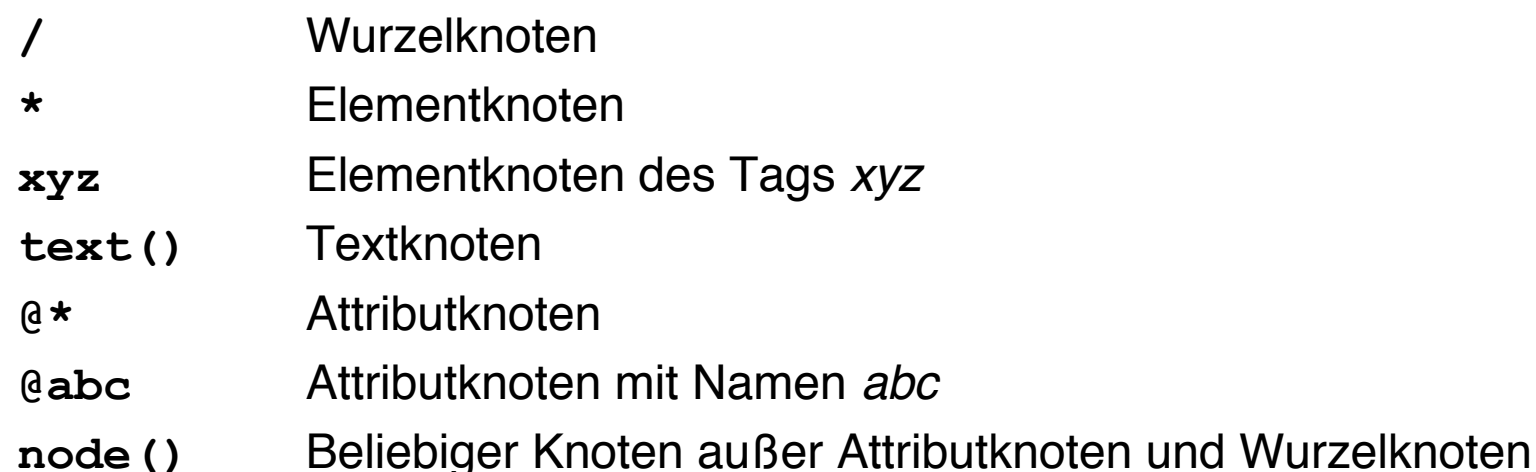

- Weitere Einschränkungen, z.B.
	- » über Pfade (siehe XPath)
	- » über Bedingungen, z.B. für die relative Position
- Alternativen mit "**|**", z.B. "**\*|@\*"**

## **Rekursion**

- Dokumentengetriebener Aufruf von Templates:
	- Rekursion explizit angestossen mit **<xsl:apply-templates select***="pfad***"***>*
	- pfad-Attribut kann fehlen, dann: Standard-Rekursion über alle Nachfolge-Knoten ohne Attributknoten
	- pfad-Attribut zur Rekursion inklusive Attributknoten: **<xsl:apply-templates select***="***\*|@\*"***>*
- Eingebaute Standard-Templates in XSLT
	- Stellen Text-Inhalte (hintereinander verkettet) lesbar dar
	- Sind überall (zusätzlich) wirksam, wo nicht durch eigene Templates "überschrieben"
- Direkter Aufruf von (benannten!) Templates:

**<xsl:call-template name***="templateName***"***>*

#### **Einfaches Beispiel für Matching und Rekursion**

```
<?xml version="1.0" encoding="UTF-8"?>
<xsl:stylesheet version="1.0"
 xmlns:xsl="http://www.w3.org/1999/XSL/Transform">
     <xsl:template match="*">
         Element
         <xsl:apply-templates/>
     </xsl:template>
</xsl:stylesheet>
```
- Ergebnis:
	- Alle Elemente erkannt
	- Standard-Templates geben zusätzlich Inhaltstext wieder

## **Beispiel: XSLT-Stylesheet (1)**

```
<?xml version="1.0" encoding="UTF-8"?>
<xsl:stylesheet version="1.0"
 xmlns:xsl="http://www.w3.org/1999/XSL/Transform">
     <xsl:output method="html"/>
     <xsl:template match="/">
         <html>
             <head>
                  <title>Transformationsdemo</title>
             </head>
             <body>
                 <xsl:apply-templates/>
             </body>
         </html>
     </xsl:template>
```
#### **Beispiel: XSLT-Stylesheet (2)**

```
 <xsl:template match="folie">
     <h2>
         <xsl:value-of select="titel"/>
     </h2>
     <ul>
         <xsl:apply-templates
                 select="themenliste/thema"/>
     </ul>
     <p>
         <i>Folienname:
            <xsl:value-of select="@ident"/>,
            Erstellt am:
            <xsl:value-of select="@erstellt"/>
        \langle/i>
     </p>
 </xsl:template>
```
#### **Beispiel: XSLT-Stylesheet (3)**

 **<xsl:template match="thema"> <li> <xsl:value-of select="."/> </li> </xsl:template> </xsl:stylesheet>**

## **Beispiel: Transformationsergebnis**

```
• Für obige Beispielfolie:
```

```
<html>
    <head>
       <meta http-equiv="Content-Type" content="text/html; charset=UTF8">
       <title>Transformationsdemo</title>
    </head>
    <body>
       <h2>Attribute in XML</h2>
       <ul>
           <li>Deklaration in DTD</li>
           <li>Verwendung in XML-Dokument</li>
       </ul>
       <p><i>Folienname: f1, Erstellt am: 04.06.2003</i></p>
       <h2>Identifikatoren</h2>
      \langle u12 \rangle <li>Eindeutigkeit</li>
       </ul>
       <p><i>Folienname: f2, Erstellt am: 03.06.2003</i></p>
    </body>
</html>
```
#### **Auslesen von Information**

#### **<xsl:value-of select="***expression***">**

- expression liefert Zeichenreihe, Knotenmenge oder Teilbaum
- expression erlaubt Navigation im Baum
	- mit XPath-Syntax (weitere Details sh. später)
		- » **xyz** Wert der Element-Unterknoten mit Name xyz
		-

» **@xyz** Wert der Attribut-Unterknoten mit Name xyz

- relativ zum aktuellen Knoten (current node) und einer aktuellen Knotenmenge (current node set) ausgewertet
- Wichtigste Funktionen in *expression*:
	- **current()** oder **.** Wert des aktuellen Knotens
	- **name()** Name des aktuellen Knotens

## **Beispiel zur Regelanwendung**

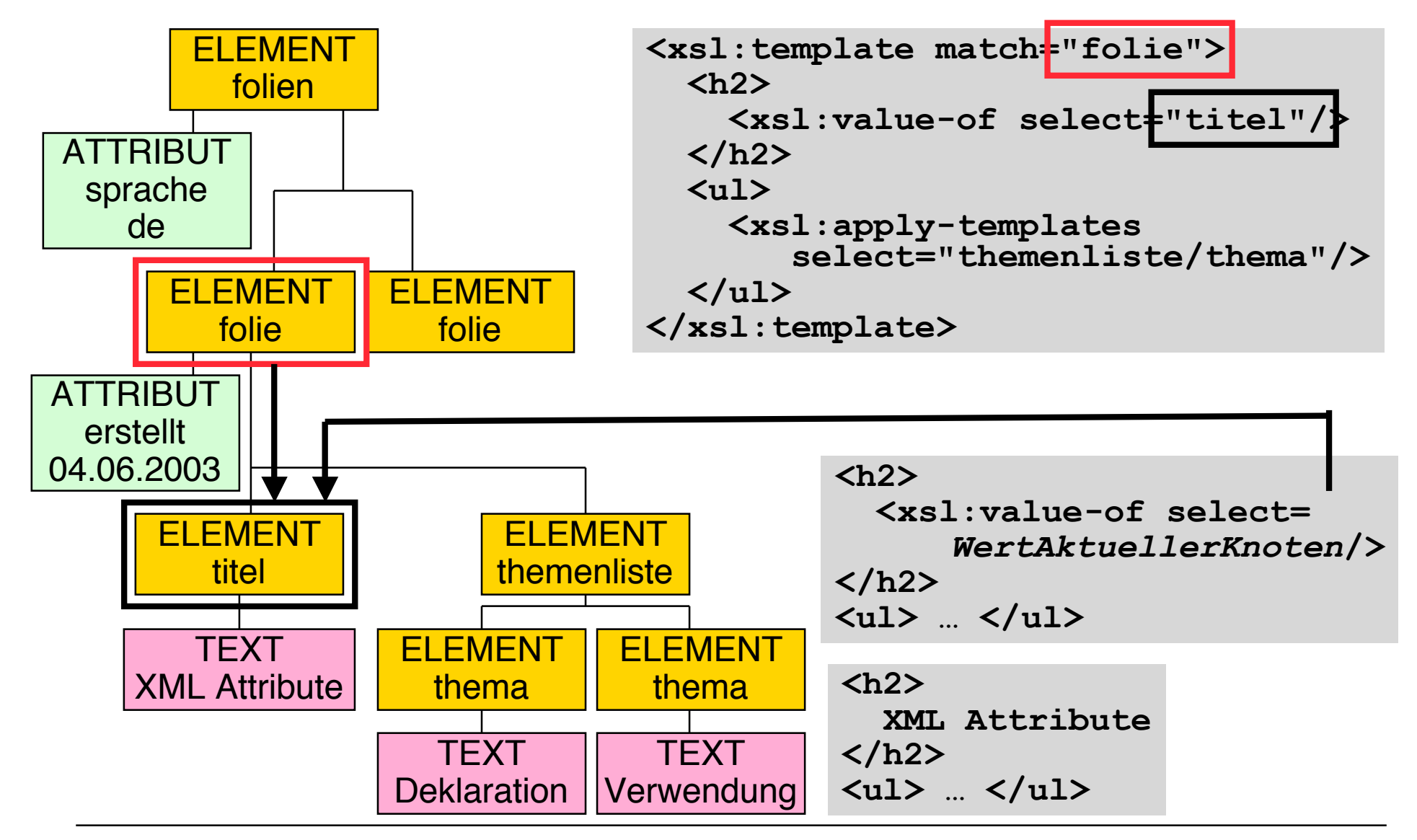

## **Beispiel zur Regelanwendung (2)**

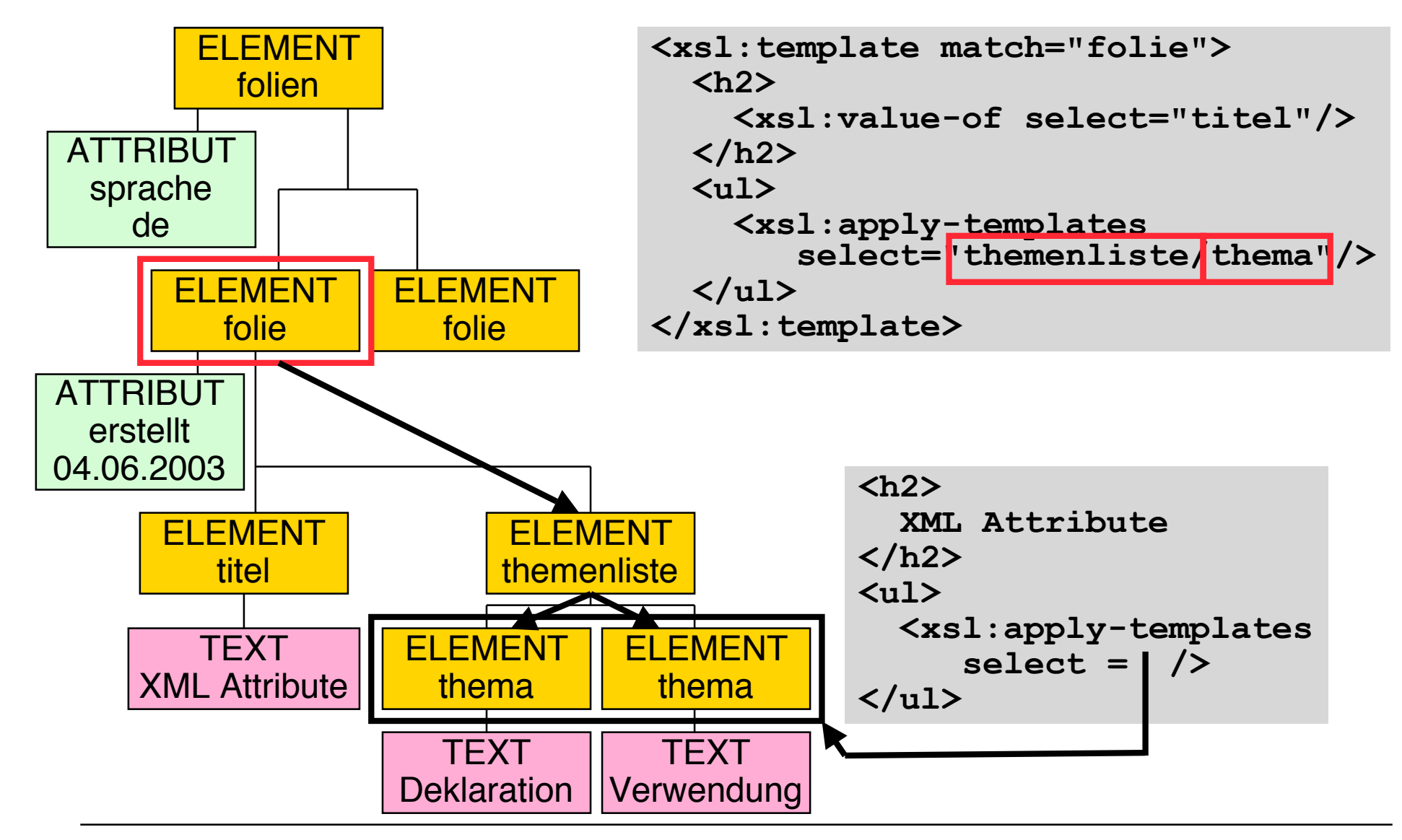

## **XPath: Grundkonzepte**

- Navigation in XML-Baumstruktur:
	- nicht nur in XSL benötigt, sondern auch in anderen Standards (z.B. XPointer)
	- eigener W3C-Standard "XPath"
	- XSLT nicht ohne XPath verwendbar
- Grundidee: Pfadausdrücke zur Selektion von Werten in Bäumen
	- Mengen von Knoten als Ergebnis
	- Auswertung relativ zu einer bestimmten Position im Baum ("self")
- Einfache Beispiele für XPath-Ausdrücke:
	- **.**
	- **themenliste/thema**
- Komplexe Beispiele
	- Verwendung 13 verschiedener Baum-Dimensionen ("Achsen")

## **XPath: Achsen (1)**

- self-Achse: nur aktueller Kontextknoten
- child-Achse: Kind-Knoten des aktuellen Knotens
- parent: Eltern-Knoten des aktuellen Knotens

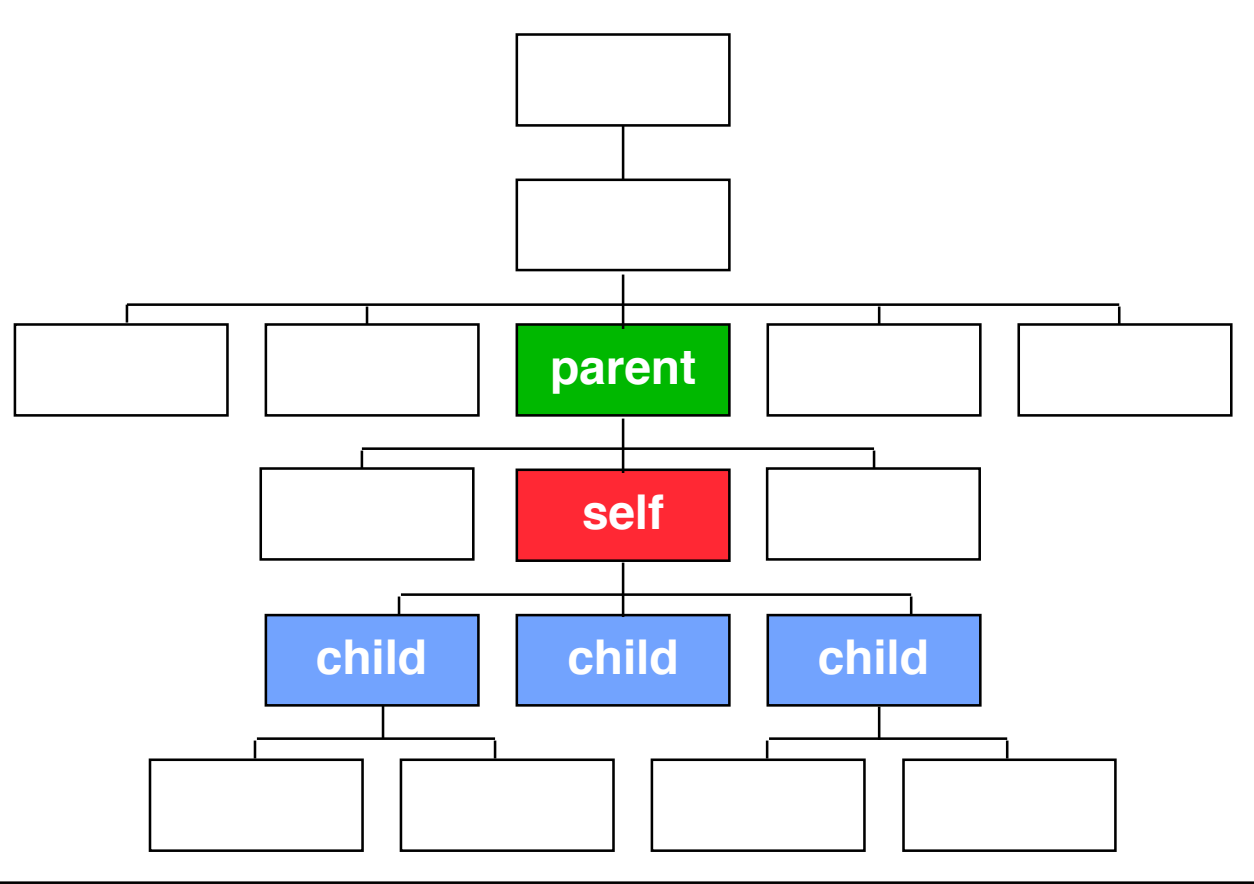

## **XPath: Achsen (2)**

- descendant-Achse: Nachkommen ohne aktuellen Kontextknoten
- descendant-or-self-A.: Nachkommen incl. dem aktuellen Kontextknoten
- ancestor-Achse: Vorfahren ohne aktuellen Kontextknoten
- ancestor-or-self-A.: Vorfahren incl. dem aktuellen Kontextknoten

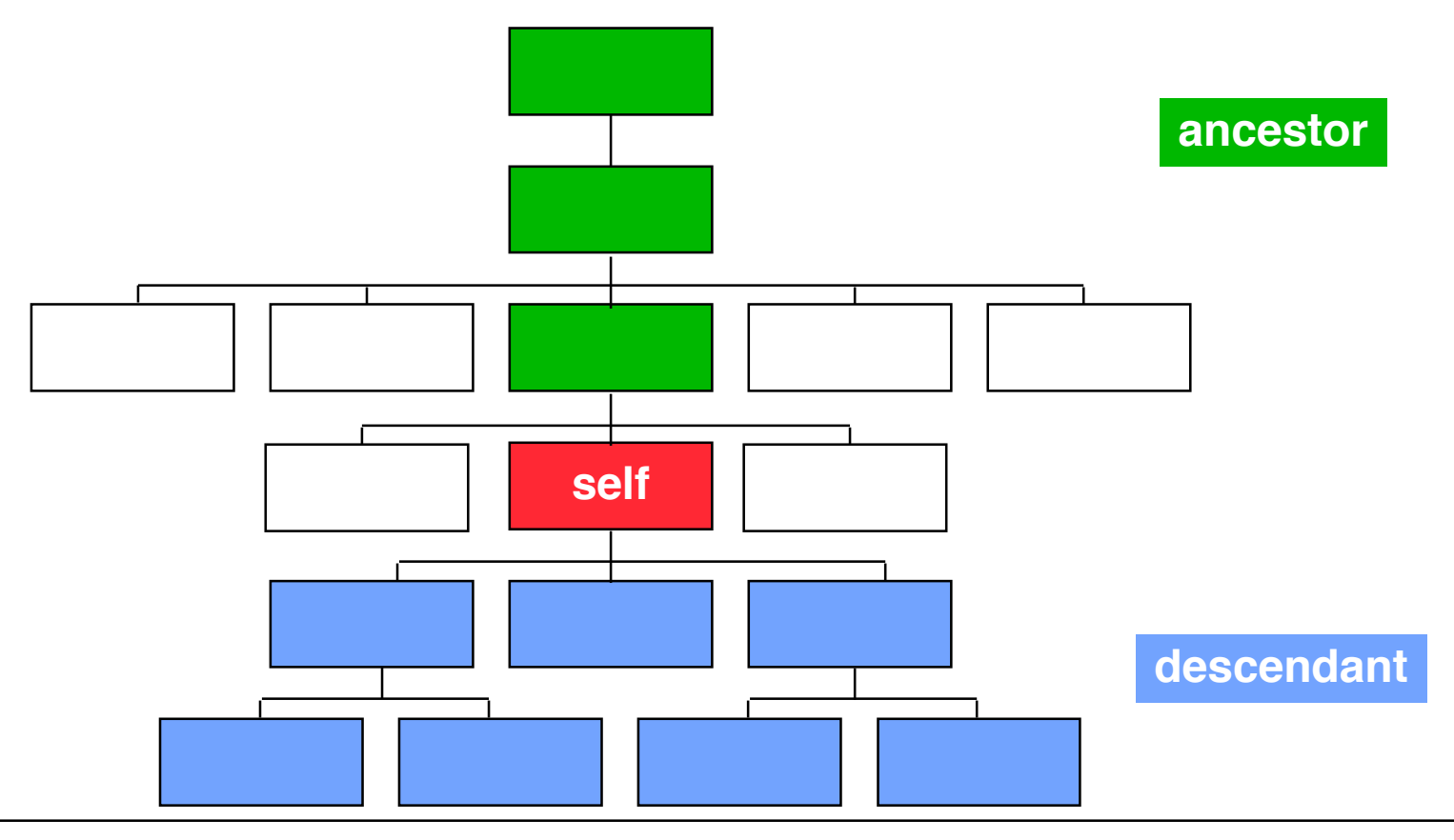

## **XPath: Achsen (3)**

- 
- 

• preceding-sibling-Achse: vorangehende Geschwisterknoten • following-sibling-Achse: nachfolgende Geschwisterknoten

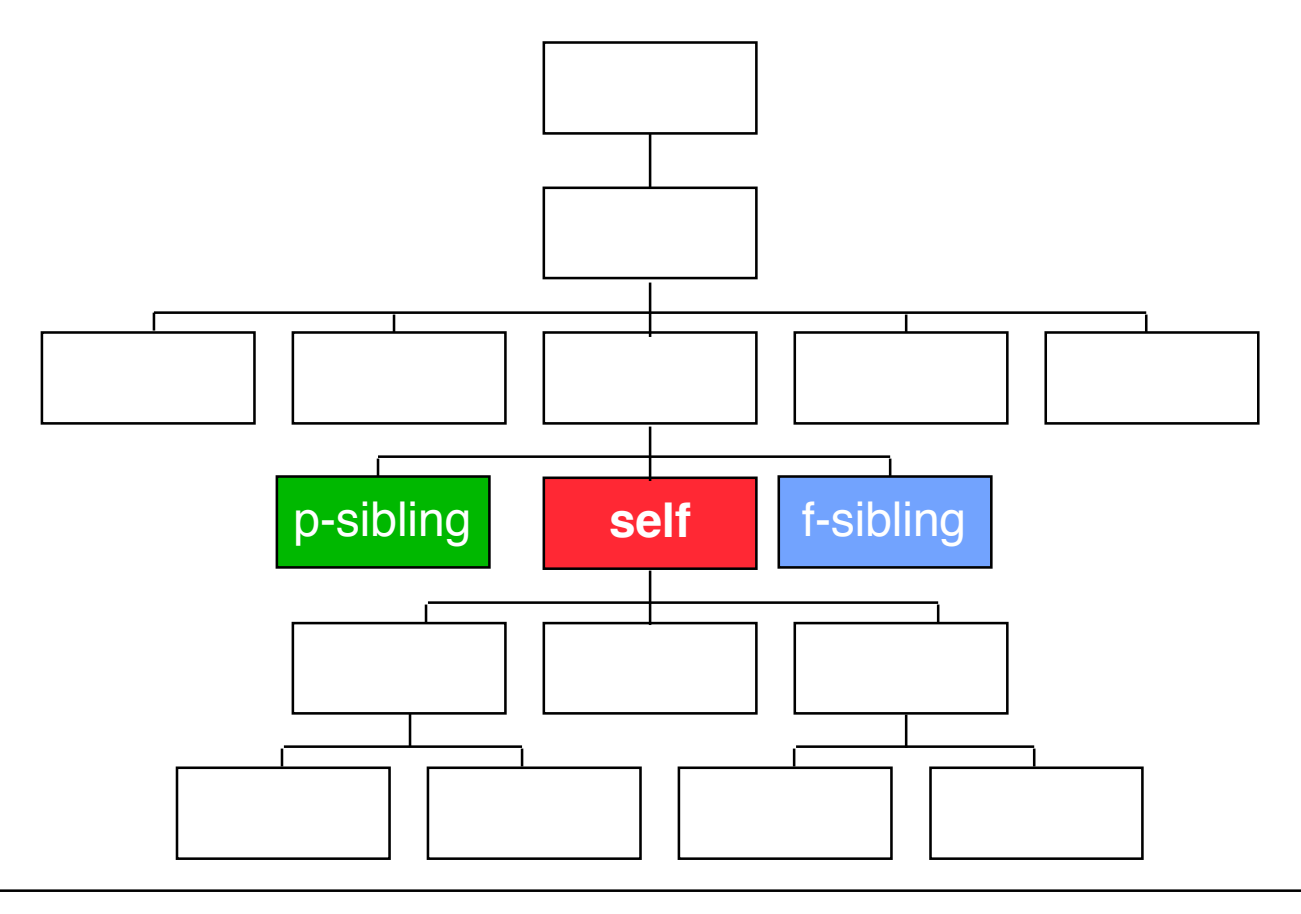

## **XPath: Achsen (4)**

- 
- 
- (Präfix-Ordnung)

• preceding-Achse: voranstehende Knoten im (Text-)Dokument ohne Vorfahren

• following-Achse: nachstehende Knoten im (Text-)Dokument ohne Nachkommen

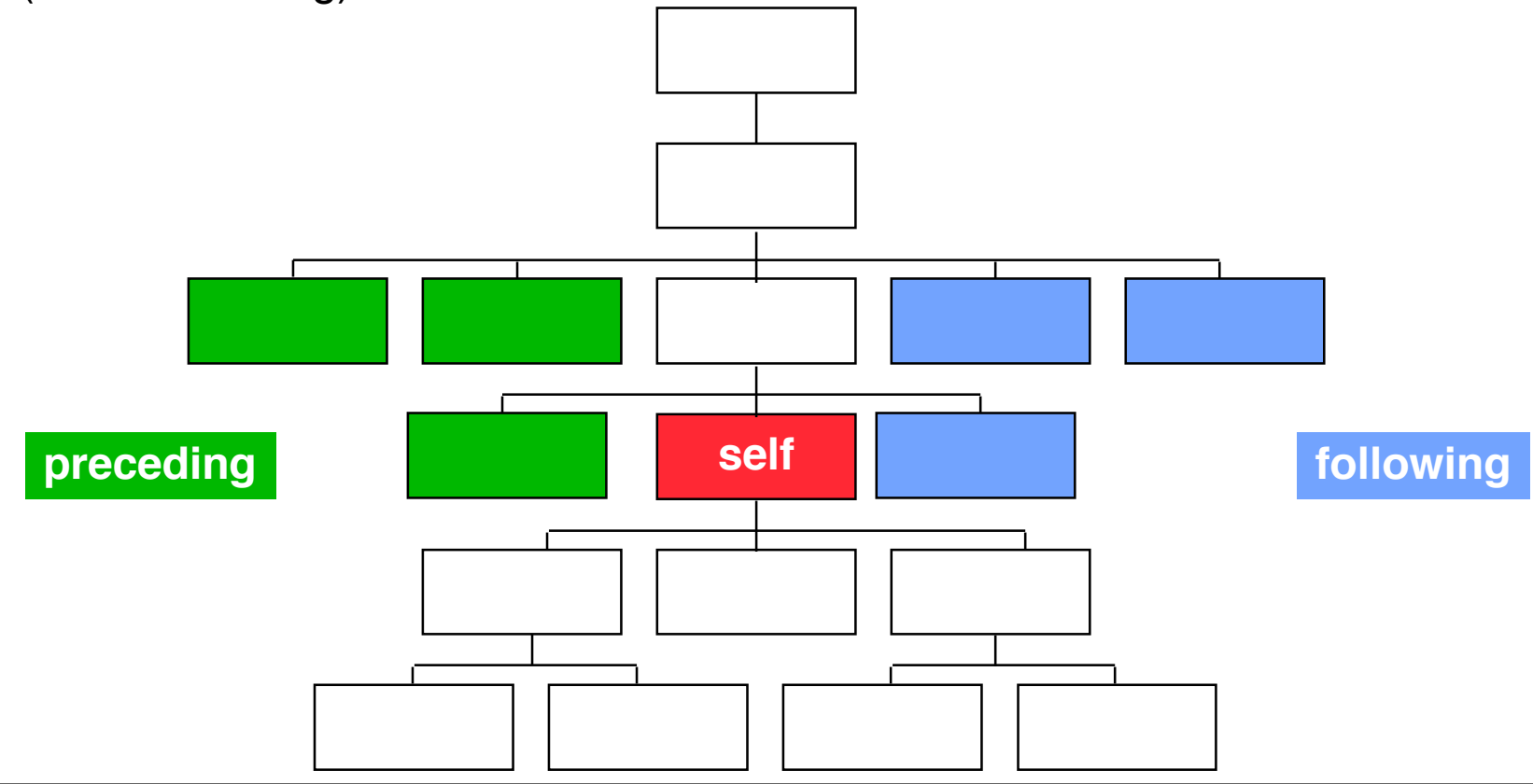

## **XPath: Achsen (5)**

- Bei allen vorhergehenden Achsen sind grundsätzlich die Attribut- und Namensraum-Knoten ausgeschlossen.
- Attribut-Achse:
	- alle Attributknoten des aktuellen Knotens
	- nur existent, wenn aktueller Knoten Elementknoten ist
- Namensraum-Achse:
	- alle Namensraumknoten des aktuellen Knotens
	- nur existent, wenn aktueller Knoten Elementknoten ist

## **XPath: Pfad-Syntax (Ausführliche Fassung)**

<relative location path> ::= <step> | <relative location path> **/** <step> <step> ::= <axis name> **::** <node test> <predicate>\*

<axis name>

– Eine der Achsen-Bezeichnungen (sh. oben)

<node test>

- Name des Knotens (z.B. **titel**) oder
- **\*** (alle Knoten der betreffenden Achse) oder
- Typtest, z.B. **text()**, **comment()**, **node()**

<predicate> ::= **[** <expression> **]**

– Ein Boolescher Ausdruck unter Verwendung weiterer Pfadausdrücke und vordefinierter Funktionen, z.B. **position()**und arithmetischer Operationen

Absolute Pfade:

– starten an der Wurzel: Vorangestelltes **/**

#### **XPath: Beispiele für ausführliche Pfad-Syntax**

- **descendant-or-self::titel**
- **descendant::\*/attribute::\***
- **descendant::\*/attribute::erstellt**
- **descendant::folie/child::themenliste/child::thema/chi ld::text()[string-length() > 20]**
- **descendant::themenliste/child::thema[position() = 2]**
- **descendant::themenliste/preceding-sibling::\***

## **XPath: Verkürzte Syntax**

- Zur Verkürzung der Pfadausdrücke gelten folgende Abkürzungen:
	- **child::** kann weggelassen werden
	- **attribute::** kann als **@** geschrieben werden
	- **/descendant-or-self::node()/** kann als **//** geschrieben werden
	- **self::node()** kann als **.** geschrieben werden
	- **parent::node()** kann als **..** geschrieben werden
	- **[position()=***n***]** kann als **[***n***]** geschrieben werden
- Beispiele:
	- **//titel**
	- **//@\***
	- **//@erstellt**
	- **//folie/themenliste/thema/text()[string-length() > 20]**
	- **//themenliste/thema[2]**

### **"Schleifen" in XSLT**

**<xsl:for-each select="***XPathExpression***">**

*Rumpf*

- **</xsl:for-each>**
- Sequenz von Knoten wird berechnet
	- kann auch sortiert werden
- Rumpf wird einmal für jeden Knoten ausgeführt
- Günstig für Transformationen, die nur in einem Kontext benutzt werden
	- Spart Template-Definitionen
	- Macht Kontrollfluss transparenter

#### **"Variablen" in XSLT**

**<xsl:variable name="***VarName***" select="***XPathExpression***">** *Rumpf*

**</xsl:variable>**

- Rumpf wird einmal ausgewertet
- Ergebnis wird unter VarName für weitere Verwendung gespeichert
	- Eigentlich Konstantendeklaration
	- Entspricht "let" in funktionaler Programmierung
- Gültigkeit (innerhalb von Templates): Element, in dem Variable deklariert wird und dessen Nachfolger
- Zugriff: Innerhalb von Ausdrücken mittels **\$***VarName*

## **Automatische Nummerierung**

#### **<xsl:number/>**

- Bestimmt aktuelle Position des aktuellen Knotens innerhalb der aktuellen Knotensequenz
- Genauere Steuerung durch Attribute
	- z.B. Formatierung
	- z.B. hierarchische Numerierung

## **Beispiel: Kompakte Transformation (1)**

```
<?xml version="1.0" encoding="UTF-8"?>
<xsl:stylesheet version="1.0"
  xmlns:xsl="http://www.w3.org/1999/XSL/Transform">
   <xsl:output method="html"/>
   <xsl:template match="folien">
     <html>
       <head>
          <title>Transformationsdemo</title>
       </head>
       <body>
       <xsl:for-each select="folie">
          <xsl:variable name="fnr">
            <xsl:number/>
          </xsl:variable>
          <h2> Folie <xsl:value-of select="$fnr"/>: <xsl:value-of select="titel"/>
          </h2> ...
```
## **Beispiel: Kompakte Transformation (2)**

```
\langle 111 \rangle <xsl:for-each select="themenliste/thema">
                      <li> Thema <xsl:value-of select="$fnr"/> .<xsl:number/>: <xsl:value-of select="."/>
                     </li>
                   </xsl:for-each>
                </ul>
               <p>
                   <i>Folienname: <xsl:value-of select="@ident"/>, Erstellt am: <xsl:value-of select="@erstellt"/>
                  \langle/i>
               </p>
             </xsl:for-each>
          </body>
      </html>
    </xsl:template>
</xsl:stylesheet>
```
**Ludwig-Maximilians-Universität München Prof. Hußmann Digitale Medien – 9 - 79**

**...**

#### **Transformationsergebnis**

# Folie 1: Attribute in XML

- Thema 1.1: Deklaration in DTD
- Thema 1.2: Verwendung in XML-Dokument

Folienname: f1, Erstellt am: 04.06.2003

# Folie 2: Identifikatoren

• Thema  $2.1$ : Eindeutigkeit

Folienname: f2, Erstellt am: 03.06.2003